## $,$  tushu007.com

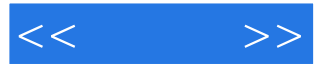

 $<<$  >>

- 13 ISBN 9787121083235
- 10 ISBN 712108323X

出版时间:2009-4

 $(2009-04)$ 

页数:311

PDF

更多资源请访问:http://www.tushu007.com

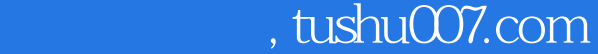

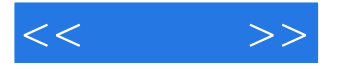

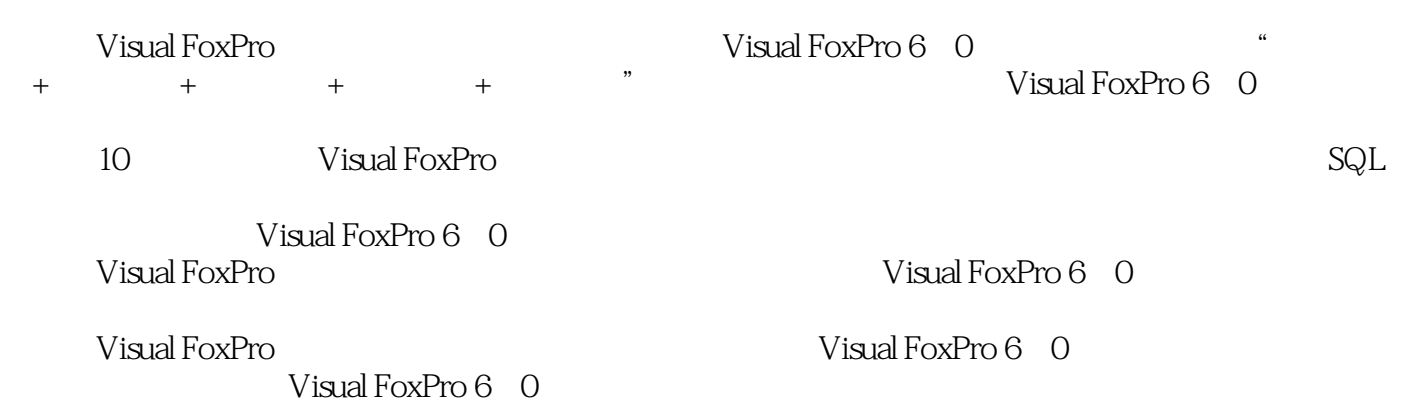

 $<<$ 

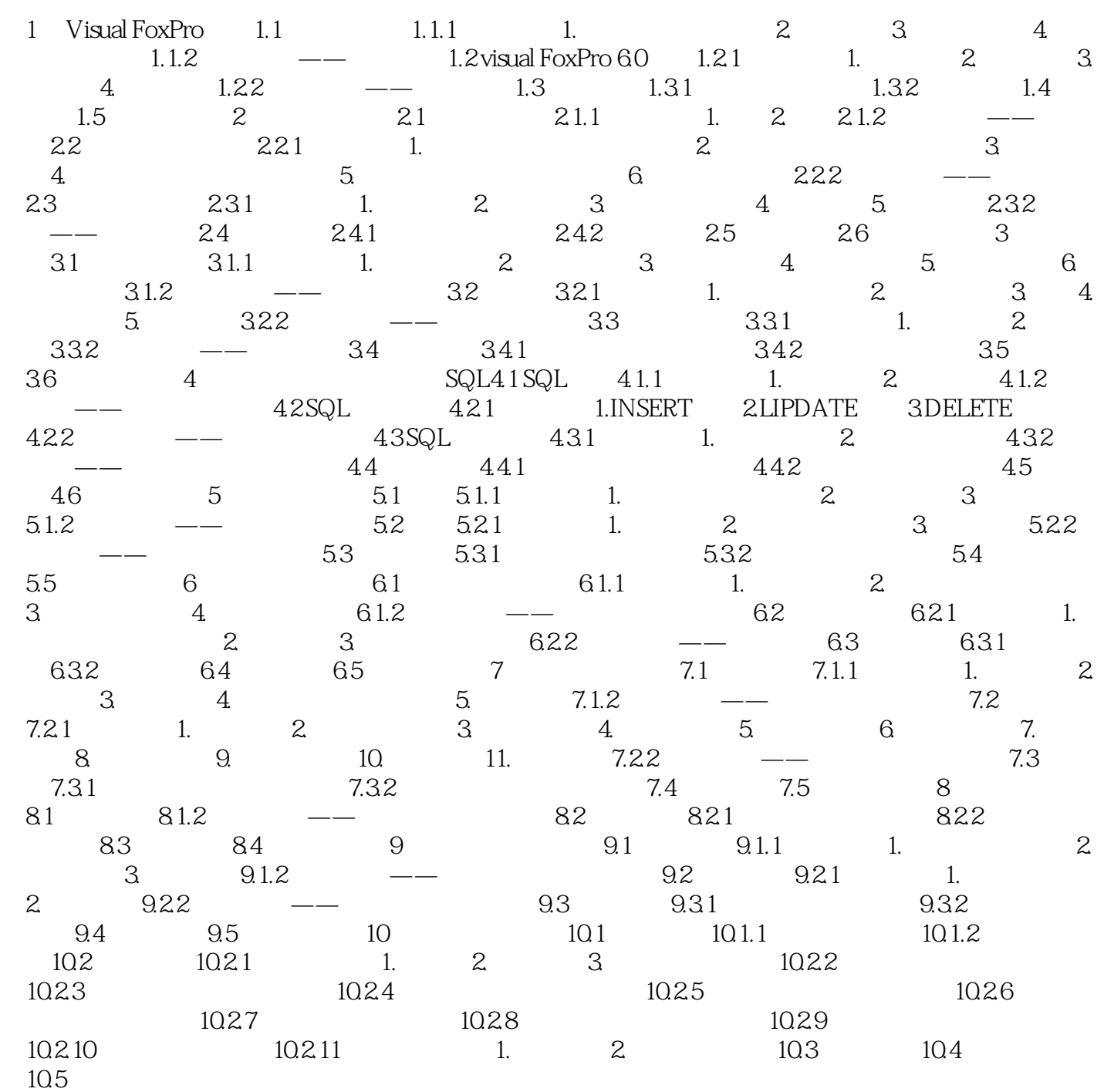

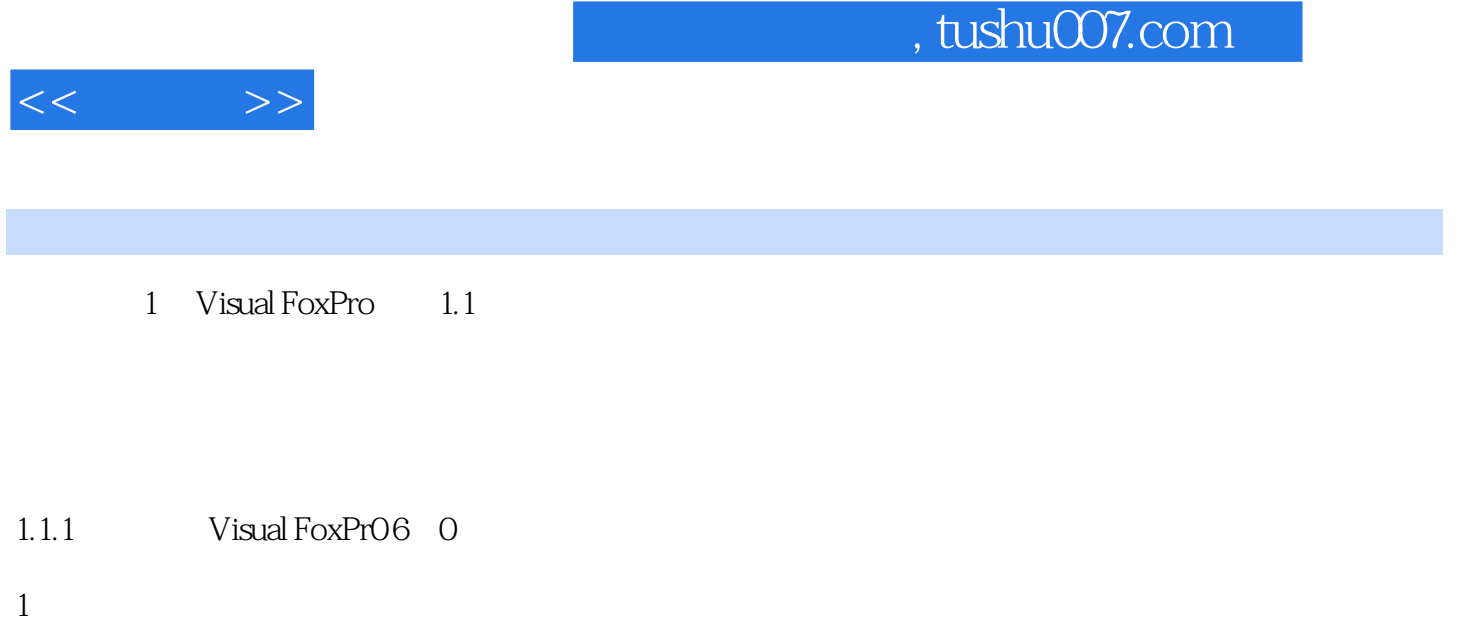

 $1$ 

 $0\quad1$ 

![](_page_4_Picture_20.jpeg)

![](_page_4_Picture_1.jpeg)

机练习+疑难解答+课后练习"的教学结构结合大量数据库应用程序设计实例,针对性强,重点突出提

《Visual FoxPro数据库开发培训教程》帮助初学者迅速成为Visual FoxPro高手"本课目标+知识讲解+上

![](_page_5_Picture_1.jpeg)

本站所提供下载的PDF图书仅提供预览和简介,请支持正版图书。

更多资源请访问:http://www.tushu007.com